## INICIAR PERFIL PREDETERMINAT **ARGO**

# PARTICULARITATS DEL WINDOWS 7 X 64

JUAN DE DIOS PEINADO LARA

#### INICIAR PERFIL PREDETERMINAT **ARGO** • **MENÚ INICI**

- CERCA PROGRAMES (FITXERS)
- **NETPLWIZ**

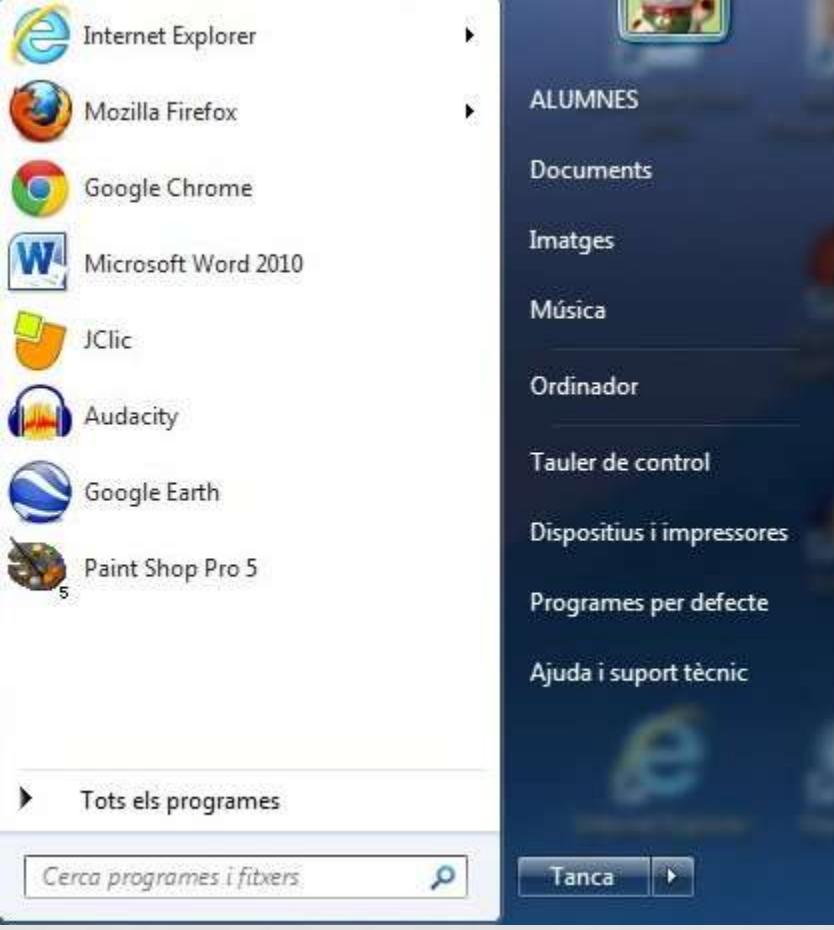

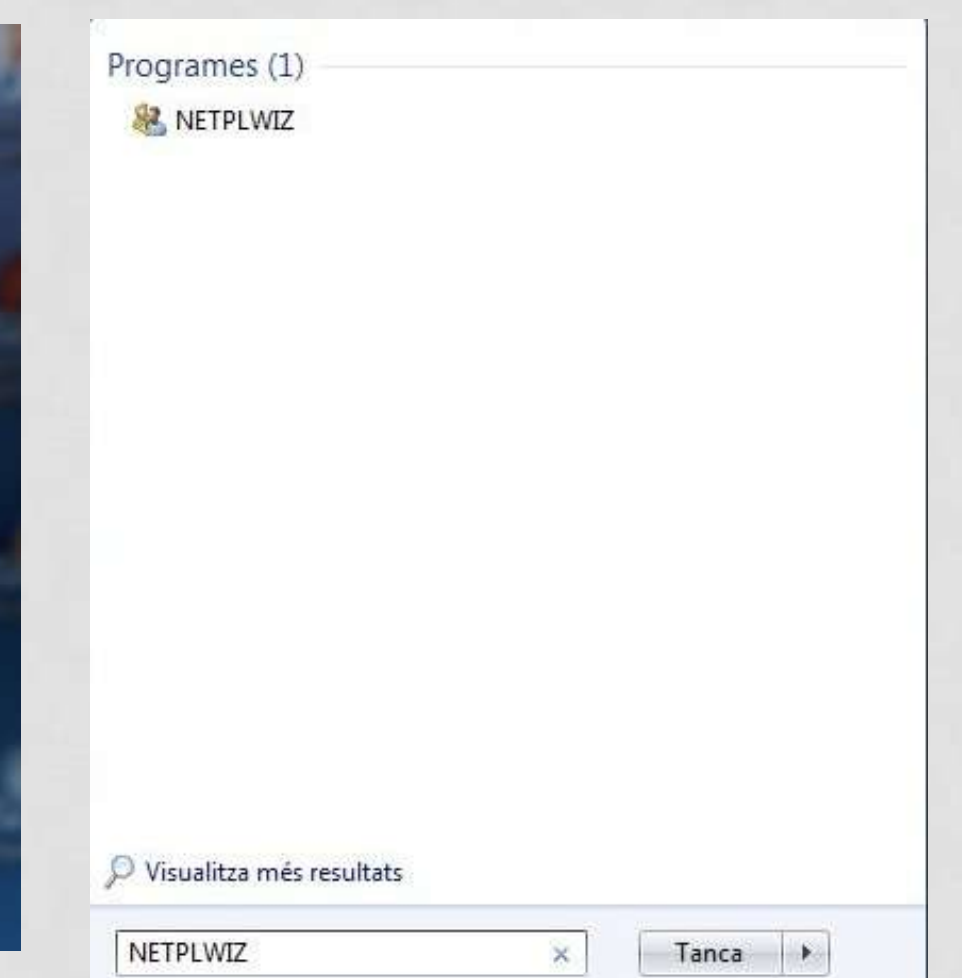

# **INICIAR PERFIL PREDETERMINAT ARGO**

- **MARCA**  $\Rightarrow$  ARGO  $\bullet$
- $\bullet$  DESMARCA  $\Rightarrow$  ELS USUARIS HAN D'INTRODUÏR UN NOM D'USUARI I UNA CONTRASENYA PER FER SERVIR L'ORDINADOR.

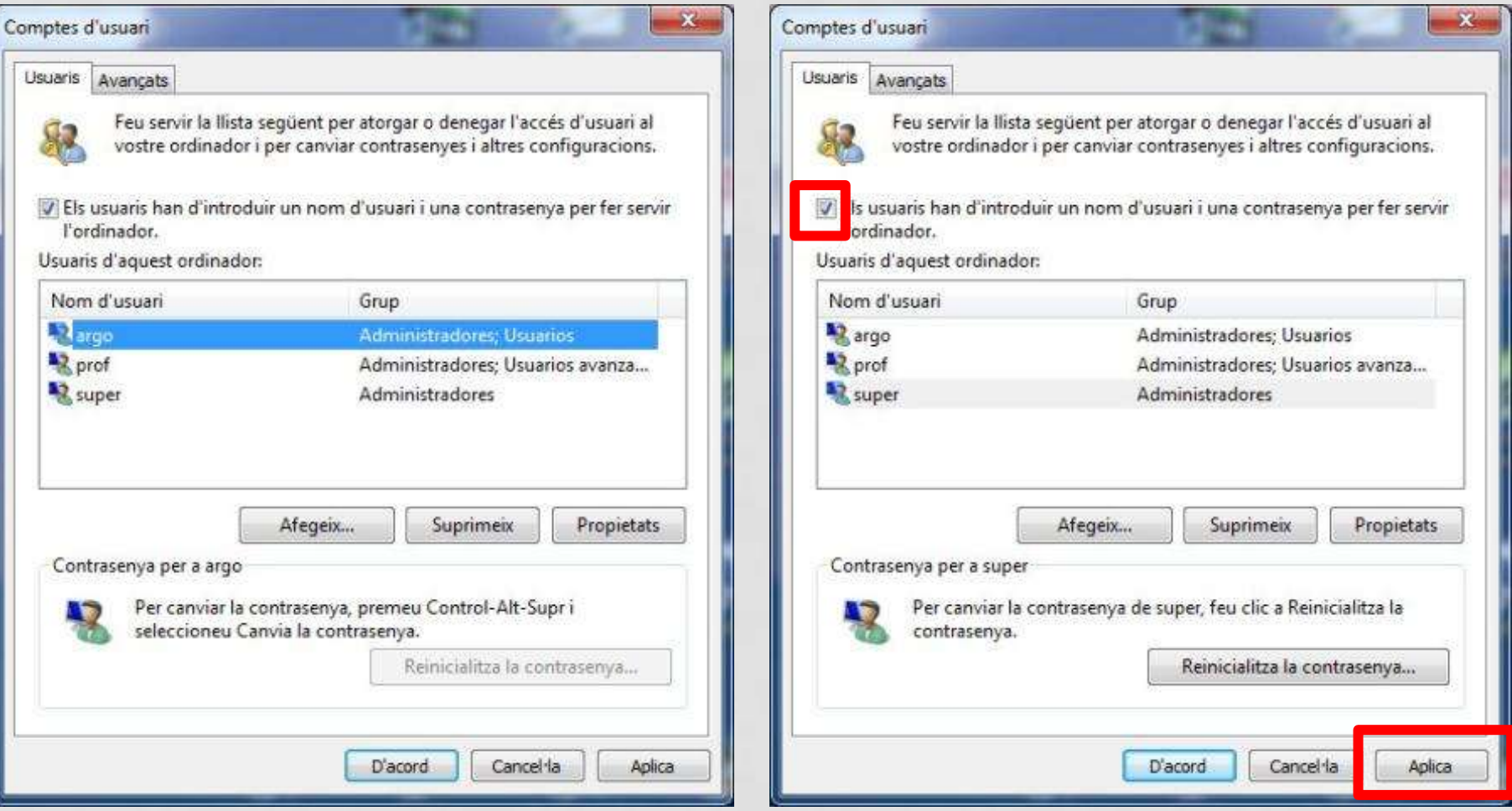

### **INICIAR PERFIL PREDETERMINAT ARGO**

- **MENÚ INICI**
- **CERCA PROGRAMES** (FITXERS)
- **NETPLWIZ**
- $MARCA \Rightarrow ARGO$
- **DESMARCA**  $\Rightarrow$  ELS **USUARIS HAN D'INTRODUÏR** UN NOM D'USUARI I UNA **CONTRASENYA PER FER** SERVIR L'ORDINADOR.
- **APLICAR**
- **ESCRIURE LA CONTRASENYA I CONFIRMAR-LA**

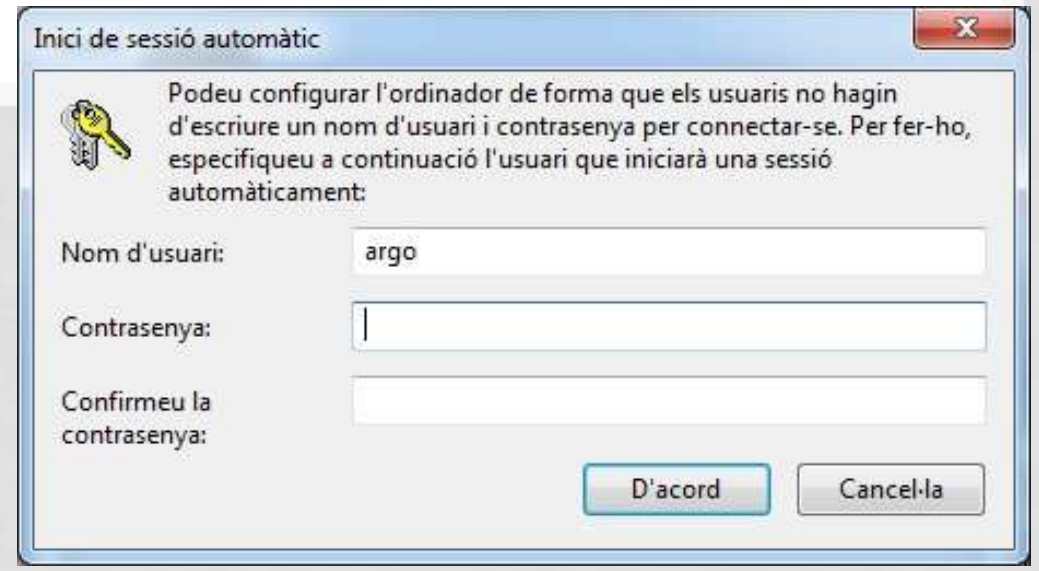

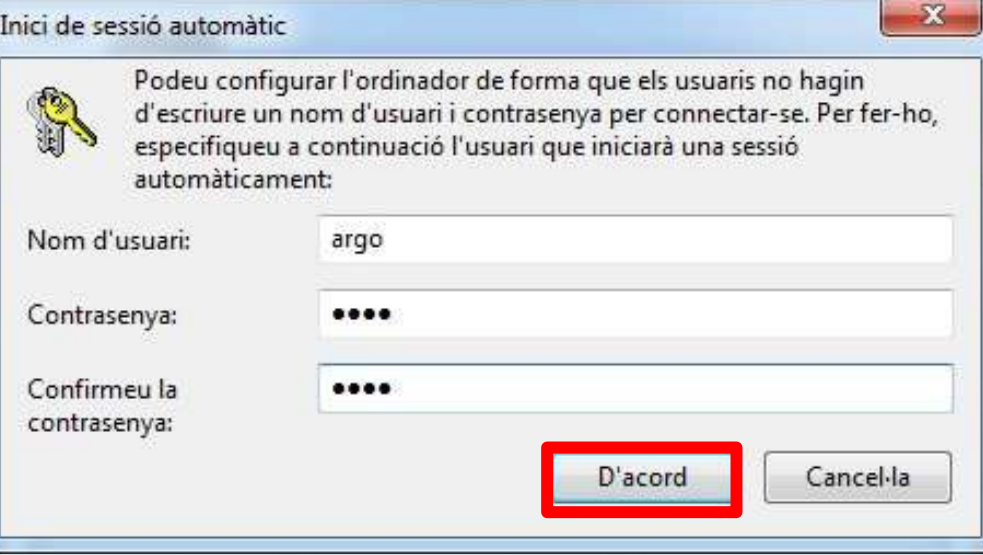